# 05 Game and Engine Architecture

Tvorba a dizajn počítačových hier Návrh a vývoj počítačových hier

#### Game development is software development

- Use of well-defined design patterns
- Relatively strict structure of a game and game engine
- Not only graphics and physics
- Although lots of concepts are borrowed/required from these fields

#### Game architecture

- What are all the parts a game consists of?
- How do they fit together?
- Relying on established standards will make your life easier
	- You will create maintainable and reusable software pieces
- Going against the stream might pay off in terms of efficiency
	- Engine custom-made for a specific game e.g. Minecraft

# Change

The only constant in software development

## Game architecture layers

- Architecture with lots of layers (think TCP/IP)
- Every subsystem can be put into one of these categories:
	- **Application** layer
		- Deals with the hardware and the operating system
		- This is usually handled by the game engine
	- **Game logic** layer
		- Manages your game state and how it changes over time
	- **Game view** layer
		- Presents the game state with graphics and sound
- Similar to the well-known design pattern Model-View-Controller
- Changes in hardware/OS should not affect the game logic or game view layers
	- Just like MVC

## Game logic layer

- This is your game all its mechanics
	- Without input systems, rendering & audio playback…
- Contains subsystems that manage the game world state
- Communicating state changes to other systems
	- Examples:
		- Playing a sound when you fire a gun
		- Playing an animation for the gun as it fires
		- Updating health of enemy hit by the shot
- Also systems that enforce rules of your game world
	- Physics system

#### Game view layer

- Presenting the game state to the user
- Translating input into game commands
- Not only drawing the game state on the screen
- Other views include:
	- AI agents get a "view" of the game state
	- A remote player gets a view of the game state
	- The state observed from game logic is the same
		- But they do different things

## An example – racing game

- Game logic
	- Holds the data that describes cars and tracks
		- Car weight distribution, engine performance, tire performance, fuel efficiency, …
		- Track shape, surface properties, physics
	- Input is only regarding what the actual driver does
		- Steering, acceleration, braking
	- Output
		- State changes and events
		- Car and wheel positions and orientations, damage stats, how much ammo is left
		- Events: car collisions, passing checkpoints, …

## Racing Game – Human Game View

- A lot of work to do to output video and audio
	- Draw the scene, spawn particles for particle effects, play audio, force feedback
- Read the input devices
	- "Accelerator at 100%"
	- "Steer left"
	- Sends these commands back to the game logic
- What happens when you press SPACE (emergency brake)
	- 1. The view sends a message to game logic
	- 2. Game logic sets the emergencyBrakeOn to true
	- 3. Game logic notifies the view that state changed (for a racing game, it happens even without input if any of the cars are moving)
	- 4. The view responds by playing a sound and spawning a dust particle effect on tires

#### Racing Game – AI Game View

- Receives the same game state and events as the human view
	- Which track, weather, car positions and orientations
- Can react in response to events (such as "Go!") by sending info to the game logic
	- Set accelerator to 100%
	- Steer left at 50%
- Commands remain the same!

#### Game views

- Very flexible
	- You can have any number of human or AI views
	- Trivial to swap humans with AI and vice versa
- A game view that just records game events into a buffer
	- You might replay them later
	- The game logic is kind of disabled during replay, since a view is sending all the events
	- With a little extra work, you can get a rewind feature working
		- Need to handle undoing events (continuous Memento pattern?)
- Or a special game view that forwards game status to a remote player
	- Handle network logic with regard to game events
	- Pack and send, receive input, unpack, create events

## Game views (2)

- Views can give advantages or disadvantages
	- 4:3 aspect ratio might give smaller field of view than 16:9 aspect ratio
	- AI might know more about game state than the player (see through walls)
- Game views are difficult to get used to
	- Unity does not offer a strict separation of views from logic implicitly
	- Using it explicitly will make more maintainable code
	- Even if you do not strictly separate, it's good practice
		- You should know which layers are communicating

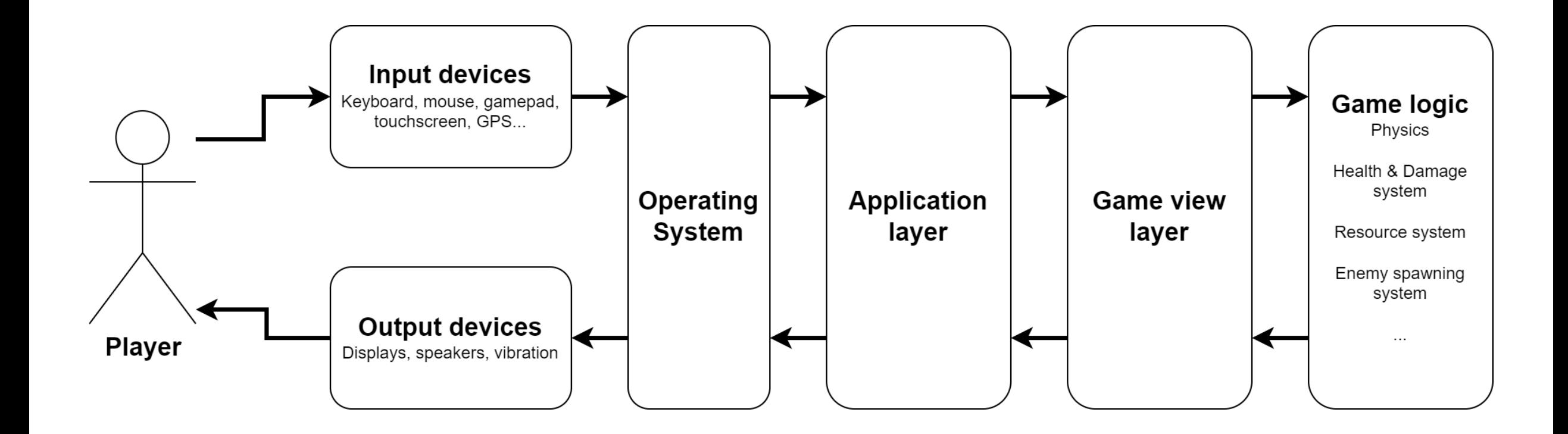

## Application layer

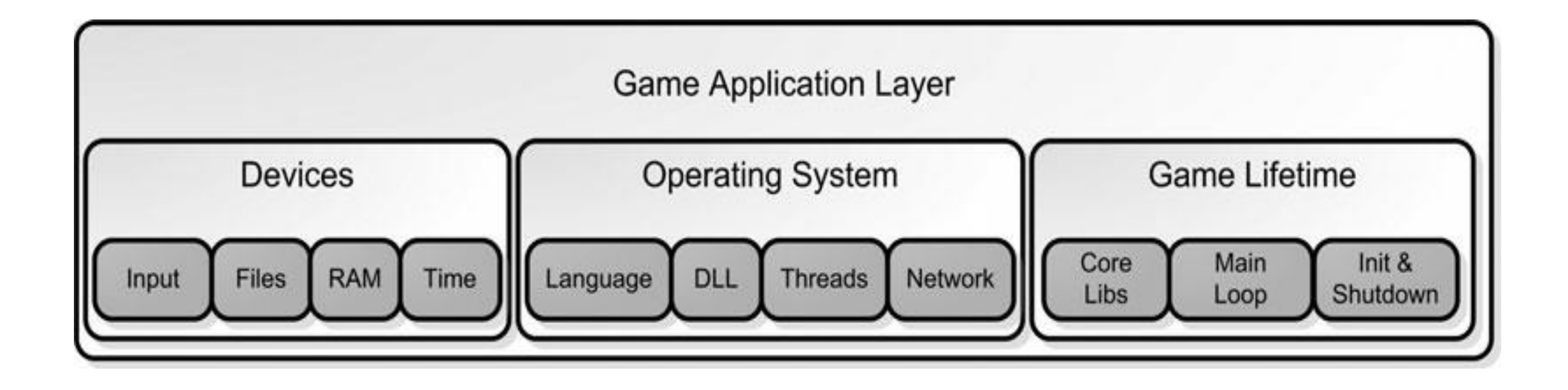

#### Reading input

- Provides a layer between the OS and the rest of the game application layer
- The state is translated into game commands
- Should be configurable
- Game state should never change directly from reading user input
	- Not flexible
	- Lots of changes when controls change
- Unity offers both ways
	- Input. Get Key() is direct
	- Input. GetAxis() / Input. GetButton() is indirect and configurable inside the editor or during runtime
	- New Unity Input System is indirect

## File System and Resource Caching

- Reading and writing from disk and other storage media
- Managing resource files can be complicated
- One of the hidden systems is the **resource cache**
	- Commonly used assets are always in memory
	- Rarely used assets are in memory only when needed (end-game video)
	- The resource cache tries to "fool" the game into thinking that all the assets are available in memory
	- If all goes well, the cache can load files *before* they are needed
	- Cache misses might occur if it fails to load something in time
	- Solve by loading screens or small lags

## Resource Loading in Unity

- SceneManager.LoadScene()
- SceneManager.LoadSceneAsync()
- Everything that is referenced must be in memory
	- When a scene loads:
		- 1. Read scene and load all assets that it references prefabs, textures, models…
		- 2. For each of those assets, load all assets that they reference (unless already loaded)
- Resources.Load/Addressables allows more fine-grained memory control
	- Can have a "weak reference" and load manually with Addressables
	- Can load by name from a folder with Resources.Load or Addressables

#### Initialization, Main Loop, and Shutdown

- Most software waits for user interaction, doing almost nothing
	- Can have lots of these running with minimal overhead
- Games are simulations that have a life of their own
	- Player input is not required for the game to continue simulation
- The system controlling the game simulation is the **main loop** or **game loop**
- Usually has three stages
	- 1. Grab user input
	- 2. Update game logic
	- 3. Present the updated game state through all views
		- Rendering, playing sounds, sending state over the internet

#### Simple game loop

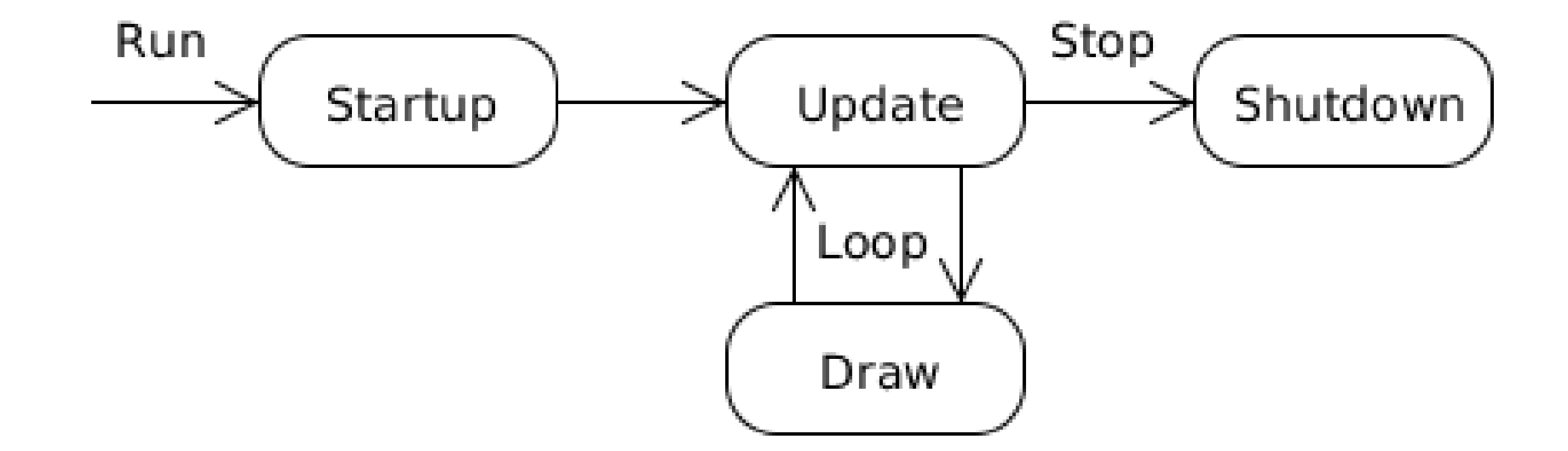

#### FPS limited game loop

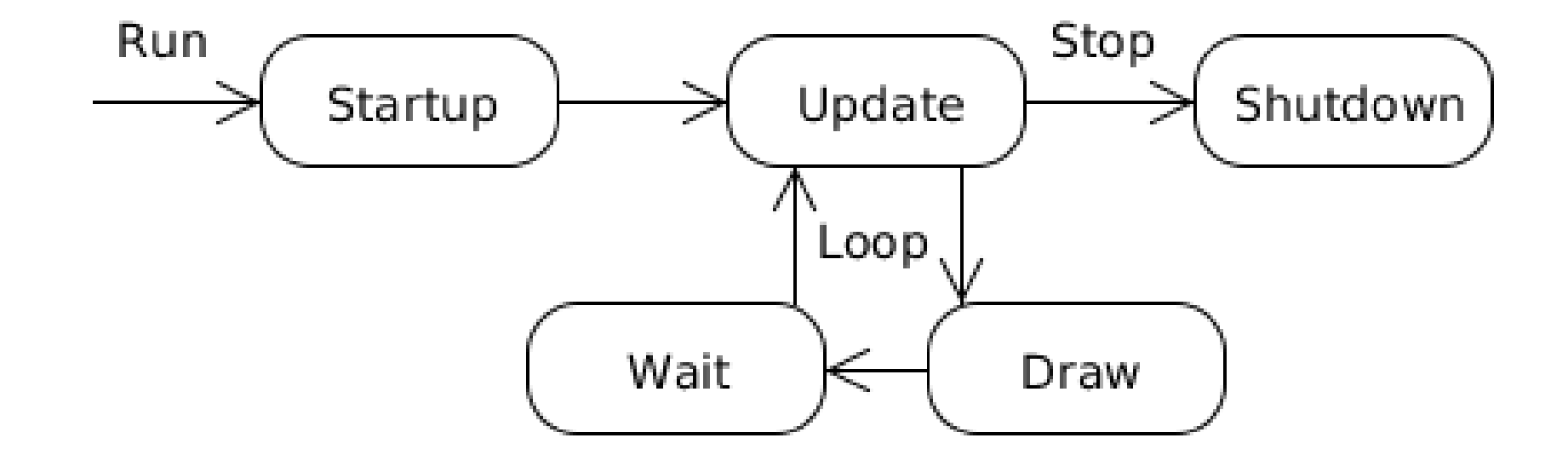

#### Advanced game loop

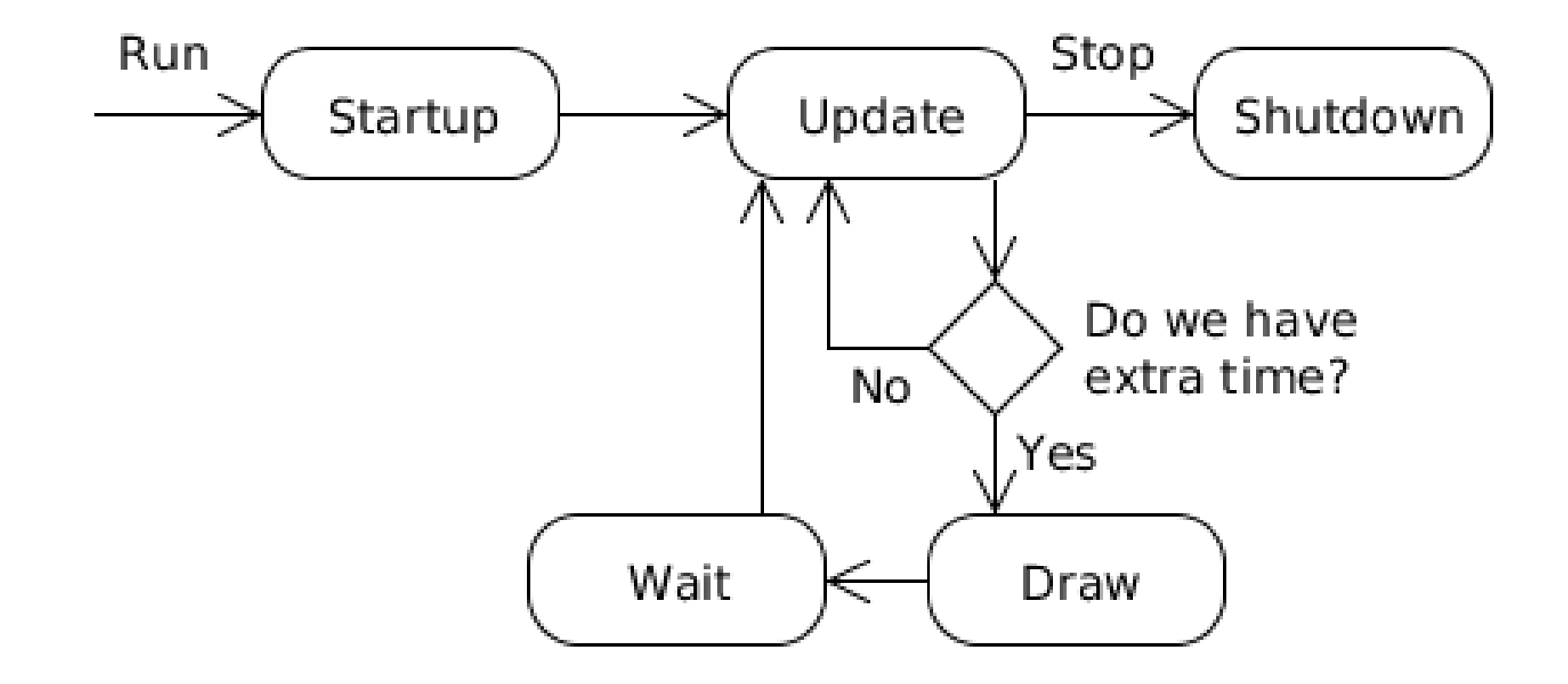

#### Very advanced game loop

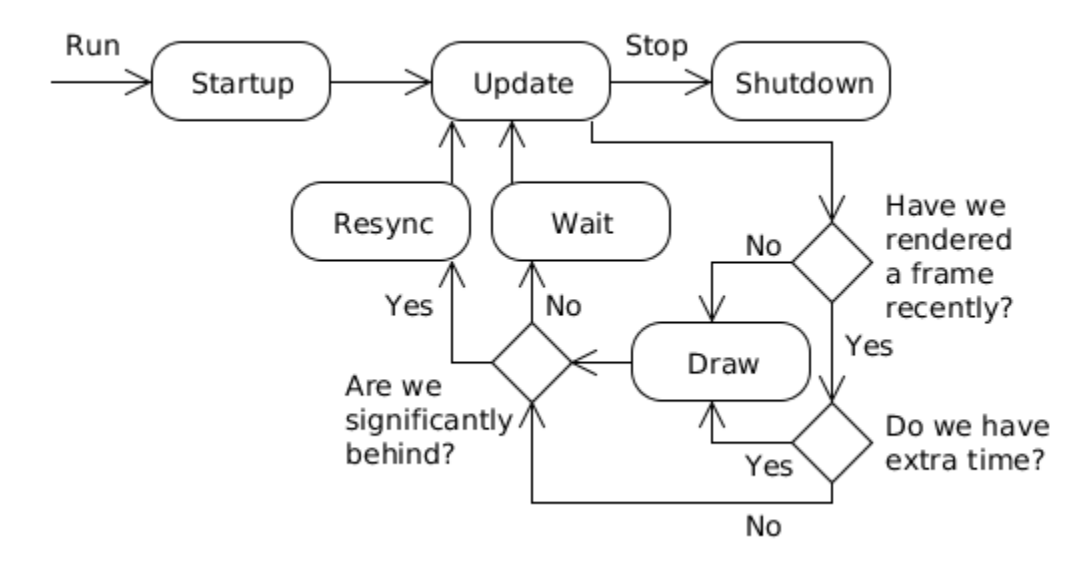

## Game loop in Unity

- Game loop handled implicitly
- Querying user input is handled by the engine
- Game programmers are given two main callbacks
	- Update()
		- Updates as often as possible
		- Called once for each frame rendered (lower FPS => less updates)
	- FixedUpdate()
		- Updates in fixed intervals (by default every 20ms => 50 FixedUpdates per second)
		- Called once before each physics engine step
- Rendering is done by the engine as well!
	- We only set what will be rendered
	- The actual rendering is executed somewhere inside Unity
	- Exception: Using low-level rendering access with the GL or Graphics class

#### How Unity game loop looks (simplified)

```
float timer = 0;
while (true)
{
    while (timer > fixedTimeStep)
    {
        FixedUpdate();
        PhysicsUpdate();
        timer -= fixedTimeStep;
    }
    Update();
    LateUpdate();
    Render();
    timer += deltaTime;
}
```
## Unity Execution Order

- You need to know what happens and in which order!
- **This is the most important graph for understanding Unity** <http://docs.unity3d.com/Manual/ExecutionOrder.html>

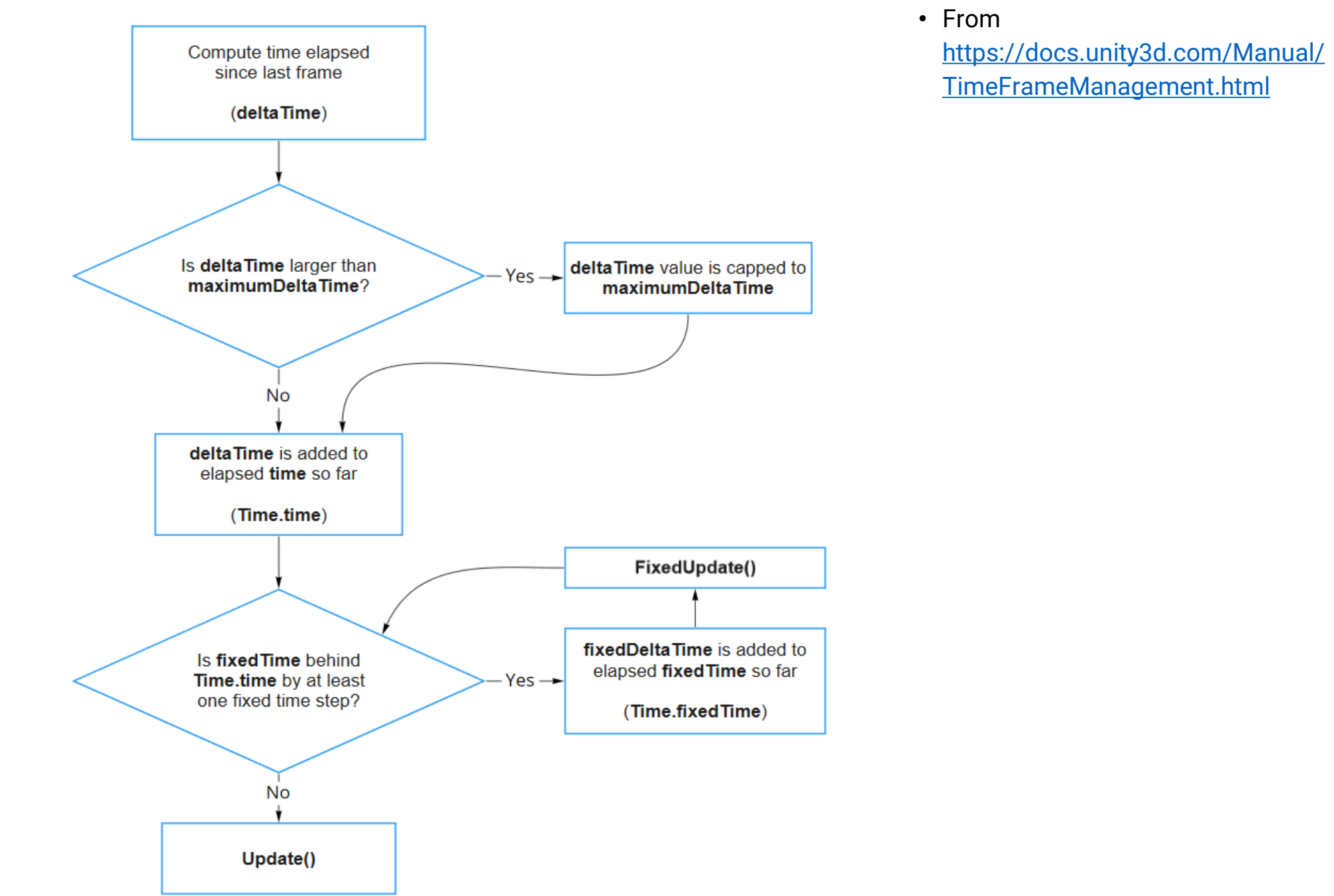

## Other Application Layer Code

- System clock
- String handling
- System libraries
- Threads and thread synchronization
- Network communication
- Initialization
- Shutdown
- (Scripting language)

#### Game logic

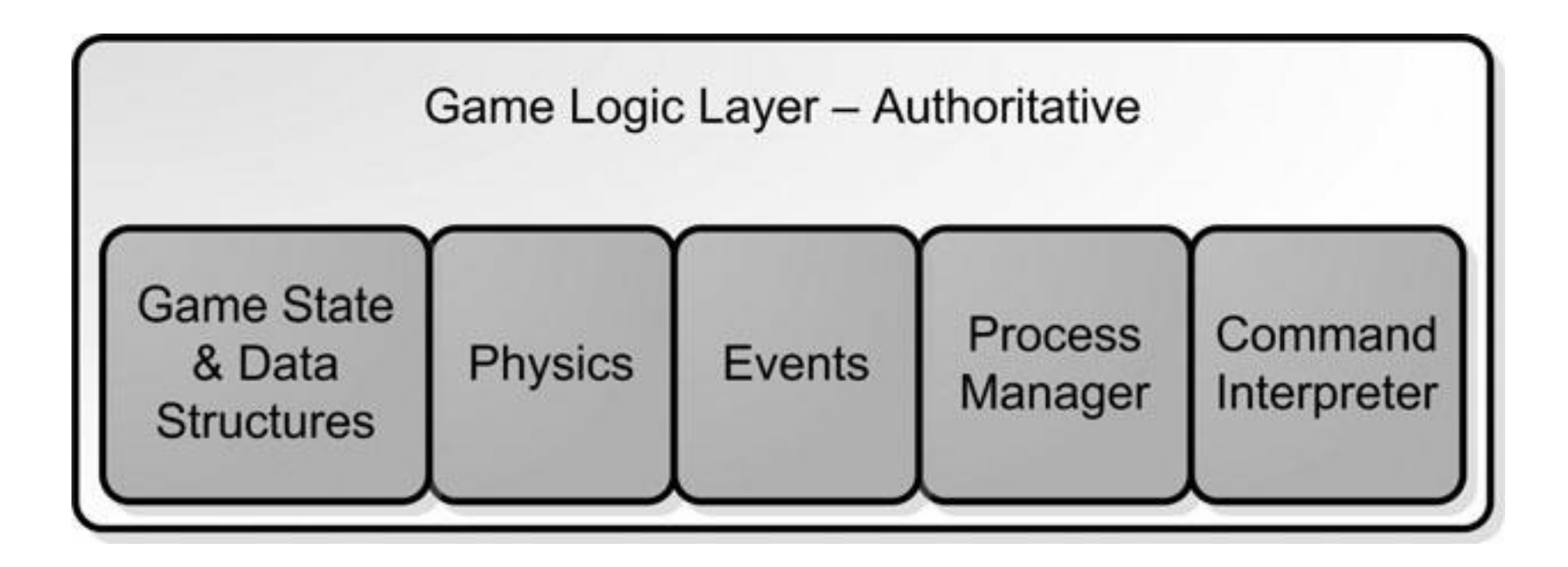

## Game logic

- Defines the game universe
- What things (entities) are there
- How they interact
- Defines how game state can be changed by external stimulus

#### Game state and data structures

- A game needs to store its game objects in a container
	- Must be able to traverse quickly to change game state
	- Should be flexible as to what data it will hold
	- Special game data (hitpoints, inventory, …) are stored in some custom data structure
- In Unity:
	- Upgraded scene graph hierarchy
	- Retrieve objects either by pointing directly to them, or special functions
	- Static functions part of GameObject:
		- GameObject.Find(), GameObject.FindWithTag(), GameObject.FindObjectsWithTag()
	- Implicitly traverses a tree or a hash table to efficiently find the objects
	- Special game data stored as serialized variables of script components

#### Game state and data structures

- Easy to confuse game logic representation with the visual representation of objects
	- Amount of damage a weapon deals is stored in game logic
	- The weapon's model, textures, icons are only relevant to the game view
- Another example:
	- Skeletal mesh object that is used for skinning the character when rendering
	- It seems that it has something to do with the character's weight
	- Skeletal mesh view, weight logic (probably for physics calculations)

## Entity-Component-System (ECS)

- Design pattern used to store and manipulate game state
- Favors composition over inheritance
- Entities consist of Components
- Each component has a single responsibility
- Systems run in background and handle component changes
- One system serves only one purpose
	- Physics System, Player Damage System
- Components register in one or more systems
- Entities are affected indirectly (through their components)

## ECS in current Unity

- Entity = GameObject name, tag, active/inactive, layer…
- Component = Component (MonoBehaviour)
- System
	- Configurable but not directly visible
	- Can create own systems
	- Individual components register with their respective systems
	- **Split across multiple components**

## Example of systems

- Collider and Rigidbody register with the Physics System
- MeshRenderer, Camera, Light register with the Rendering System
- Scripts register with the Scripting System and Event System
- You create other systems through MonoBehaviours Damage System, Items & Inventory…
	- Health, Weapon and Explosive are all part of the damage system

#### **DOTS packages**

As we're rebuilding the core of Unity with DOTS, we're continuously adding new features. Here's an overview of the essential DOTS packages we're working on at the moment.

#### **Entities (preview)**

C# Job System

**Burst Compiler** 

Unity Physics (preview)

Unity NetCode (preview)

DSPGraph (experimental)

Unity Animation (experimental)

DOTS Runtime (preview)

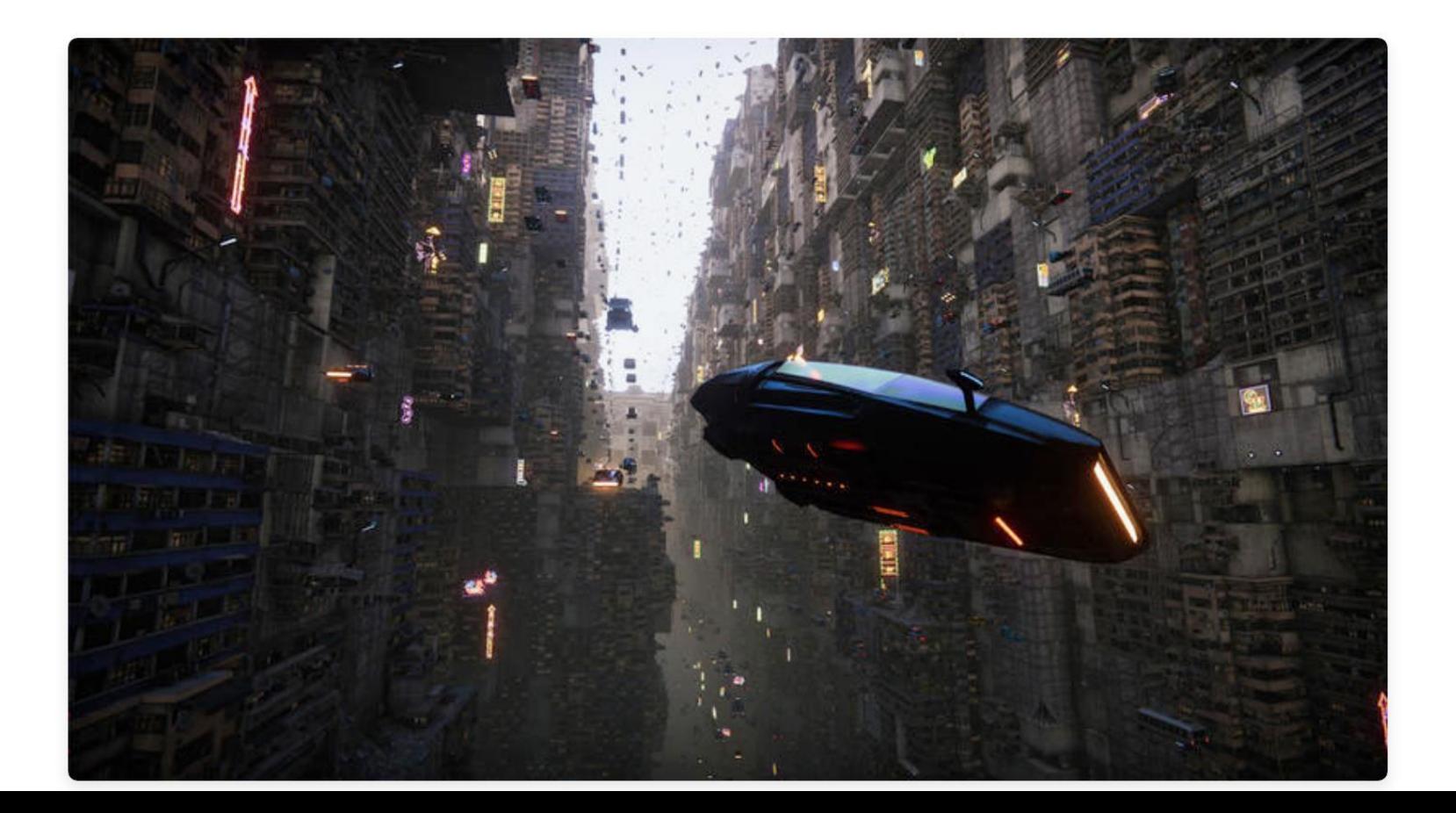

## Physics and Collision

- Rules of your physical game universe
- No need for over-complicated physics to make a game fun
- If our game is completely abstract, unrealistic physics will not be disturbing the player that much
- If, however, we simulate the real world, small errors might cause players to be very disturbed by those errors
- Usually, rigid body dynamics with dynamic objects being mostly convex
- Few exceptions:
	- Ragdoll physics
	- Fluid simulation
	- …

#### Game Events

- When the game state changes, a lot of other systems need to react accordingly
- Game logic is responsible for generating these events and passing them further
- Subsystems register with the Event Manager to listen to events that they react to
- Clean and efficient separation of unrelated code with a simple abstraction and the use of a unified event interface
- The Observer pattern

#### Process Manager

- The game logic is composed of small parts of code that need to be executed periodically for the game to work correctly
- Multiple processes that are completely independent (but we might provide dependencies)
- Mostly script executions
	- If we have a scripting language
	- Otherwise, it's just one class per operation to keep things simple
- Chaining processes together (throwing a grenade, explode on collision)
- Unity handles this by calling the Update() (or other event) functions on all script components attached to currently enabled game objects in the scene
	- You may sometimes come up with code that needs a certain order of execution, **AVOID IT as much as you can**

#### Command Interpreter

- Provides a good separation of the game view and game logic
- Need to interpret commands sent by AI or human players
- Unified interface, no mixing of unrelated code
- Provides more efficient debugging
	- You can send separate commands while debugging
	- This is usually what consoles are for
	- Not the hardware, the Counter-Strike console
	- The Elder Scrolls also had a console
	- As well as many others

#### Game view - Human

- Views are a collection of systems that communicate with game logic to present the game to an observer
- Observers can be human, AI,…
- The view responds to game events as well as controller input
- Works as a translator component that outputs game commands on one side and the presentation of the game on the other side

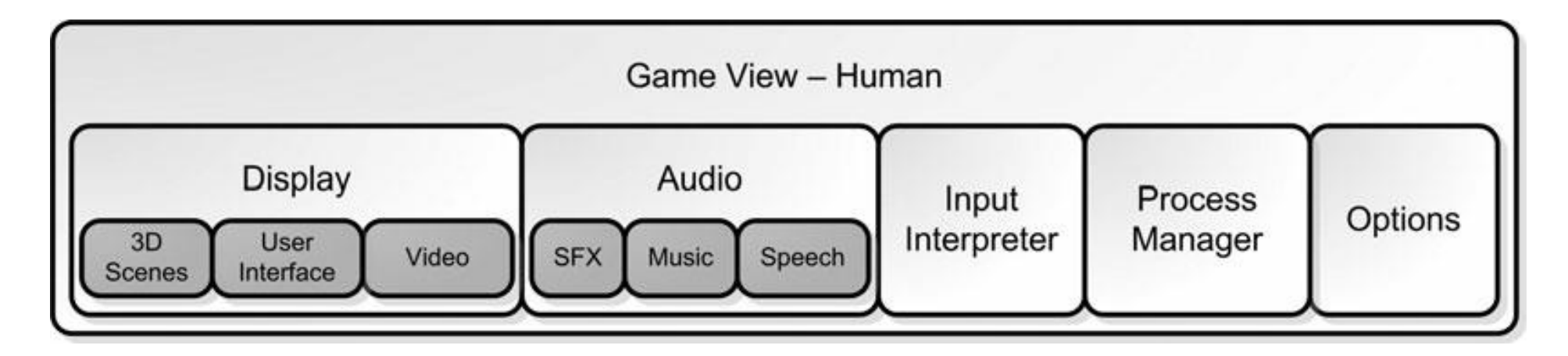

## Graphics Display

- Renders the objects in the scene
- Renders the user interface (HUD)
- Must draw the scene as fast as possible
- Lots of problems
	- Which objects to draw
	- How to handle complex transforms
	- How to handle complex visual effects
	- Handles animation interpolation
	- Lighting conditions
	- Post-processing
	- Level-of-detail

# Graphics Display (2)

- For very complex 3D scenes, need a lot of pre-computation
	- Light maps
	- Potentially visible sets (PVS)
	- Light Probes
- **The artist must be aware of the game engine capabilities**
- Lots of constraints
- Unity tries to handle all of this
- You might reduce performance of the game without even knowing it

#### Audio

- Playing sounds
- Three main areas
	- Sound effects simple, when an event occurs, play some audio
	- Music a little harder when done right
		- Tone of music adjusting according to game situation (Elder Scrolls, Halo, …)
	- Speech very tricky
		- Lip-sync and storage of lots of sounds are the main problems
- Take into account 3D audio
	- 3D positions of listener and sources

## Audio in Unity

- AudioSource and AudioListener components
- AudioMixer, groups, filters, effects
- Can use other audio engine FMOD, Wwise…

#### User Interface Presentation

- Every UI must be very specific and adjusted to the game
- Re-using components is possible, but only to a certain extent
- Sometimes you need a completely new GUI component to fit the game
	- A compass, special inventory, …

## Unity UI

- Uses separate rendering from 2D and 3D
	- All components rendered on a Canvas
	- Objects use 2D sprites for rendering
- Has numerous tools for anchoring, scaling for different resolutions, events…
- Can do screen-space, camera-space and world-space UI
	- Can mix UI rendering and standard rendering
- Alternative: UI Toolkit
	- <https://docs.unity3d.com/Manual/UI-system-compare.html>

## **Options**

- Configuring the view
- Resolution, aspect ratio
- Controls
- Sound effects
- Graphics quality and performance

#### References

- McShaffry, M. & Graham, D. (2013). *Game Coding Complete*. Boston, Mass: Course Technology PTR. 4th ed.
	- Chapter  $2 -$  What's in a game?
- <http://gameprogrammingpatterns.com/>
- [http://entropyinteractive.com/2011/02/game-engine-design-the-game](http://entropyinteractive.com/2011/02/game-engine-design-the-game-loop/)[loop/](http://entropyinteractive.com/2011/02/game-engine-design-the-game-loop/)